### **Basics**

 $\circledR$ 

 $\Box$ 

 $\circledcirc$ 

 $\bigcirc$  OFF

# **HP 10BII**

# **Financial Calculator**

QUICK REFERENCE GUIDE

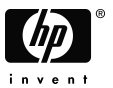

## Kevs: Display: Description: □[orange label]  $(1)(2)(3)(•)$  $\bigcirc$  CL<sub>2</sub>  $Q(CAL)$

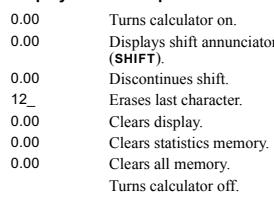

## **Percentages**

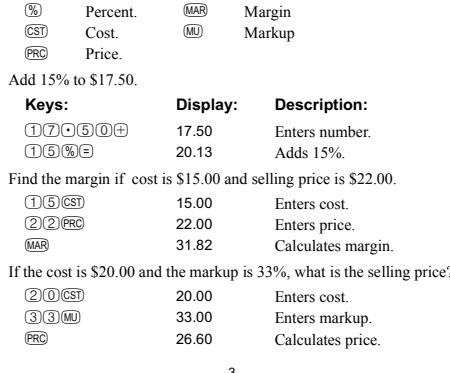

### **Memory Keys**

#### $\circledR$ Stores a constant operation.

- $\overline{\bigodot}$ Stores a value in the M register (memory location).
- $\overline{\overline{\mathbb{R}}\mathbb{M}}$ Recalls a value from the M register.
- $\overline{\textbf{M}^+}$ Adds a value to the number stored in the M register.
- $\Box$ STO Stores a value in a numbered register.
- (RCL) Recalls a value from a numbered register.

Multiply 17, 22, and 25 by 7, storing " $\times$  7" as a constant operation.

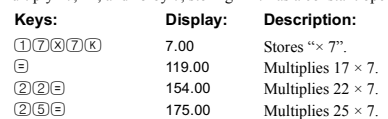

### Store 519 in register 2, then recall it.

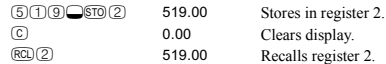

 $\overline{4}$ 

### **Time Value of Money (TVM)**

Enter any four of the five values and solve for the fifth. A negative sign in the display represents money paid out; money received is positive.

 $\overline{2}$ 

- $(\overline{N})$ Number of payments.
- $(IVR)$ Interest per year.
- $\circledR$ Present value.
- $(PM)$ Payment.  $E$ Future value.
- $\begin{tabular}{|c|c|} \hline \quad \quad & \quad \quad & \quad \quad \\ \hline \quad \quad & \quad \quad & \quad \quad \\ \hline \end{tabular}$ Begin or End mode.
- $Q(PYR)$ Number of payments per year mode

#### See example on page 6.

5

If you borrow \$14,000 (PV) for 360 months (N) at  $10\%$  interest (I/YR), what is the monthly repayment?

Set to End mode. Press **example if BEGIN** annunciator is displayed.

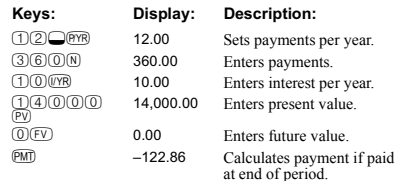

 $\epsilon$ 

O

10B quick reference guide.fm Page 2 Sunday, June 18, 2000 2:24 PM

splay: Description:

negative.)

borrow.

rate.

value.

 Enters new payment amount. (Money paid out is

Calculates amount you can

Enters new interest rate.

 Calculates new present value for \$100.00 payment and 9.5% interest.

Reenters original interest

Reenters original present

 Calculates original payment.

It is not necessary to reenter TVM values for each example. Using the values from the previous page, how much can you borrow if you want

### TVM What if…?

Keys: Display:

 $^{(PV)}$  11,395.08

 $^{(PV)}$  11,892.67

(<u>IYR)</u> 10.00

 $_{\rm PMT}$   $-122.86$ 

 $\overline{9005}$  9.

a payment of \$100.00?

 $1000$  $\oplus$ M

 $(PV)$ 

 $\circledR$ 

(PMT)

 $(1)$   $(0)$   $(WR)$ 

 $100000$ 

#### Amortization

After calculating a payment using Time Value of Money (TVM), enter the periods to amortize and press  $\Box$  Then press  $\Box$  to continually cycle through the interest, principal, and balance values (indicated by the **PRIN, INT**, and **BAL** annunciators respectively). Using the TVM example from the previous page, amortize a single payment and then a range of payments.

Amortize the 20<sup>th</sup> payment of the loan.

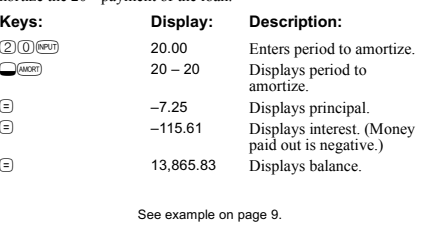

 $\mathbf{g}$ 

If you have an initial cash outflow of \$40,000, followed by monthly cash inflows of \$4,700, \$7,000, \$7,000, and \$23,000, what is the *IRR/* Amortize the 1<sup>st</sup> through 12<sup>th</sup> loan payments.

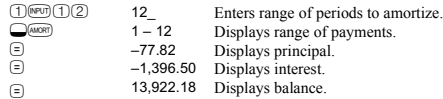

### Interest Rate Conversion

To convert between nominal and effective interest rates, enter the known rate and the number of periods per year, then solve for the unknown rate.

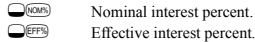

 $Q$  $(PYR)$ Periods per year.

See example on page 10.

 $\mathbf{q}$ 

Find the annual effective interest rate of 10% nominal interest compounded monthly.

 $\overline{7}$ 

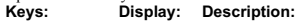

How much can you borrow at a 9.5% interest rate?

 $9.50$ 

 $(PV)$  14,000.00

 $\sqrt{PMT}$   $-100.00$ 

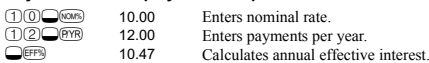

#### IRR/YR and NPV

- Number of periods per year (default is 12).  $Q(PYR)$  $CF$ Cash flows, up to 15 ( *j* is the cash flow *number*).
- $\bigcirc$ Number of consecutive times cash flow *j* occurs.
- **ORKYR**  Internal rate of return per year.  $\overline{\square}$ <sub>(NPV)</sub> Net present value.
	-

See example on page 11.

*YR*? What is the *IRR* per month? Keys: Display: splay: Description:  $\bigcirc$  call  $\bigcirc$  0.  $0.00$  Clears all memory.  $12$  -  $12$ 12.00 Sets payments per year.  $(4)000000070$ (CF) 40,000.00 Enters initial outflow.**47000**  $CF_{1}$  4,700.00 Enters first cash flow. $70000$  $CF_1$  7,000.00 Enters second cash flow.  $(2)$  $(N)$  $N_{ij}$  2.00 Enters number of consecutive times cash flow occurs.  $230000$  $CF_{1}$  23,000.00 Enters third cash flow.  $\bullet$  RRM  $\bullet$  15. 15.96 Calculates *IRR/YR*. ⊕①②⊜ 1. 1.33 Calculates *IRR* per month.

### What is the *NPV* if the discount rate is 10%?

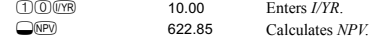

11

### Statistics

 $\bigcirc$ 

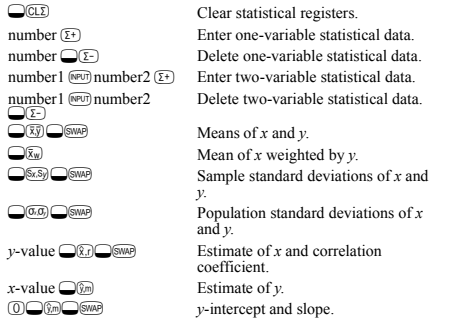

O

 $10$ 

 $12$